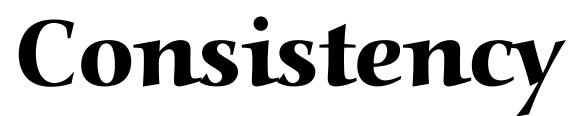

## The How and Why of Creating a Consistent Web Site

**Nebraska E-Government Conference November 18, 2003 Cornhusker Hotel**

Megan M. Lyons Marketing Associate Nebrask@ Online 301 South  $13^{th}$  Street, Suite 301 Lincoln, NE 68508 (402) 471-7838 megan@nol.org

## **Why should you have consistency within your web site?**<br>
• To ensure that people know they are on your site, no matter what section they are in

- - Keep your color scheme/design the same or similar throughout the web site.
	- Consistent banner images
	- Make sure your name appears at the top of every page
- To make navigation of your site easy for the end user
	- Keep buttons consistent throughout your site
	- Make buttons easy to find
		- Top of the page
		- Top left of the page
		- Top right of the page
- To make sure your web site works as intended across various browsers
	- Some browsers are more forgiving of coding errors than others
	- Popular browsers to check your site in
		- Netscape (4.7 or better)
			- 4.7 download site -<http://wp.netscape.com/download/archive.html>
			- 7.1 download site -<http://channels.netscape.com/ns/browsers/download.jsp>
		- Internet Explorer (5.0 or better)
			- 6.0 download site -<http://www.microsoft.com/windows/ie/default.asp>
		- Opera (6.0 or better)
			- 7.21 download site <http://www.opera.com/download/>
		- Mozilla (1.0 or better)
			- 1.5 download site -<http://www.mozilla.org/>

## **Methods for making consistent web sites**

- Software Created Templating
	- Available with most web site development software
	- Allows you to create your web site content and then apply the template to that page
	- Allows multiple templates for a single site
		- Main page templates
		- Sub page templates
		- Division templates
- Software Examples:
	- Dreamweaver -<http://www.macromedia.com/>
	- Frontpage -<http://www.microsoft.com/frontpage/>
- CSS (cascading style sheets)
	- CSS is the most common form of templating
	- Allows the creator to apply style sheets to standard HTML tags
	- Changes to one style sheet apply everywhere that style sheet is referenced throughout the web site
	- Can create multiple style sheets for main, sub and division pages
	- CSS side bar help <http://devedge.netscape.com/toolbox/sidebars/>
- Frames
	- Keeps a static design (banner, buttons, footer) separate from the content of the page
	- One of the oldest forms of templating
	- Button/banner/footer changes are applied throughout the site in one step, since the design is static
	- An introduction to Frames [http://wp.netscape.com/assist/net\\_sites/frames.html](http://wp.netscape.com/assist/net_sites/frames.html)
- Content Management Software
	- Simple to use for the non-technical web master
	- Similar to frames, content management software separates the images from the content
	- Graphical changes are applied throughout the web site with a single change
	- There are several products out there, some for a fee some for not.

## **Common Questions**

•What if I do not want the same design on every page?

- o As long as you keep your color scheme/design similar, your pages do not have to be exactly the same in design
- •Is using these methods easy for the non-technical web master?
	- o Content Management Software is the simplest of the methods for creating consistent web sites. The software packages are designed with non-technical people in mind

Please feel free to contact me with any questions you have reguarding this presentation or these topics. Megan M. Lyons • Nebrask@ Online • 301 South  $13<sup>th</sup>$  Street, Suite 301 • Lincoln, NE • 68508 Phone:  $402.471.7838 \cdot \text{Fax}$ :  $402.471.7817 \cdot \text{email}$ : megan@nol.org